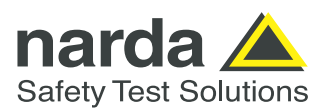

**Document version: V 01.01 Date of issue: 2021-12-13 Latest firmware release at date of issue: V 2.2.3**

**Narda Safety Test Solutions GmbH, Sandwiesenstr. 7, 72793 Pfullingen, Germany**

## **1. Introduction**

## **1.1 Communication Parameters**

The NBM-520 can be remote controlled via optical link. For remote control the communication parameters of the controlling device (computer) have to be set to the following values:

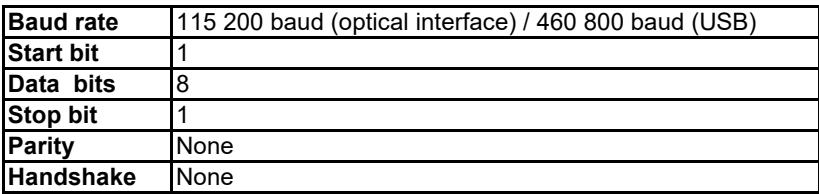

The NBM ignores soft handshake signals (/DC1, /DC3) and does not send soft handshake signals. The NBM ignores /CR and /LF signals.

## **1.2 Enabling Remote Control**

The command "REMOTE ON" has to be sent to the NBM first in order to enable the remote control mode !!!

Sending "REMOTE ON" will close all dialogs and menus (and will stay closed all the time in remote mode). However, the measurement views are shown like in normal operation.

The key pad is not active in remote control mode.

Normal mode can be invoked by sending the command "REMOTE OFF" or by pressing the On/Off key of the NBM.

# **1.3 Syntax Rules**

## **1.3.1 Command**

The remote commands consist of ASCII strings. The following syntax rules apply to all commands:

A command consists of the command string and optional parameters

**Command** *[Parameter\_1]* **, … ,** *[Parameter\_n]* **;**

Note: [ ] marks an optional string. The square brackets are not part of the string.

**Command** *[Parameter]* **;** is the same as **COMMAND [PARAMETER];** The command string interpreter does not distinguish between upper and lower case.

The command string is separated from the parameter string by one or more white spaces (blanks).

Parameters have to be separated by a comma.

A command or response must be terminated with a semicolon.

The NBM sends an additional /CR after the comma at defined places to allow line separation in long responses

**Command?** *[Parameter]* **;** A command string for a Get Command contains a question mark. The NBM will answer with a response.

A command string for a Set Command does not include any question mark.

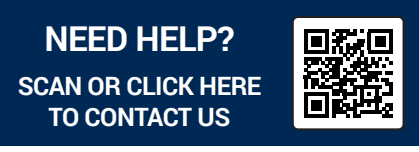

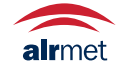

## **1.3.2 Response**

The response to a query has the same syntax as a command, just the command string is missing.

The NBM sends an additional /CR after the semicolon of a response.

The NBM is also sending a response after receiving a Set Command. It's the same response as for an "ERROR?" command. Checking this response may be usefull to verify that communication works properly. Normally a value of zero will be returned. Other values indicate an error occurred by handling the last command. See the chapter "Error Codes " for details. The communication with Get Commands can be verified with the query response. A communication problem is expected in case of no response within 10 seconds.

## **1.3.3 Parameter**

Parameters of type "String" must be enclosed with quotation marks (").

Semicolons are not allowed within a string.

## **1.3.4 Examples**

Examples for valid commands are: CMD\_A; CMD\_B param1; CMD\_C param1,param2/CR/LFparam3; CMD\_A?; CMD\_B? param1;

Examples for query responses returned by the NBM are: param1;/CR param1, param2;/CR param1, param2, /CR param3;/CR

## **2. Definitions**

## **2.1 Parameter Formats**

The following table shows the possible formats for parameters:

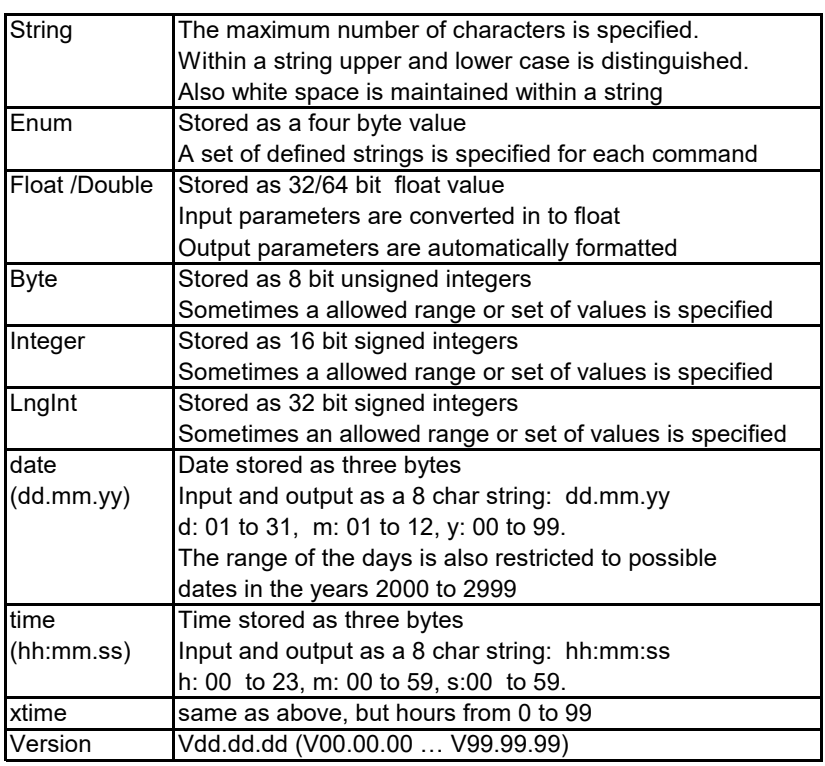

Note: Date and time formats used for remote control are fixed. They are independent from the selected GUI date and time formats.

## **2.2 Column Abbreviations**

The table of commands in the next chapter uses some short column descriptors. The descriptors are defined below.

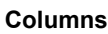

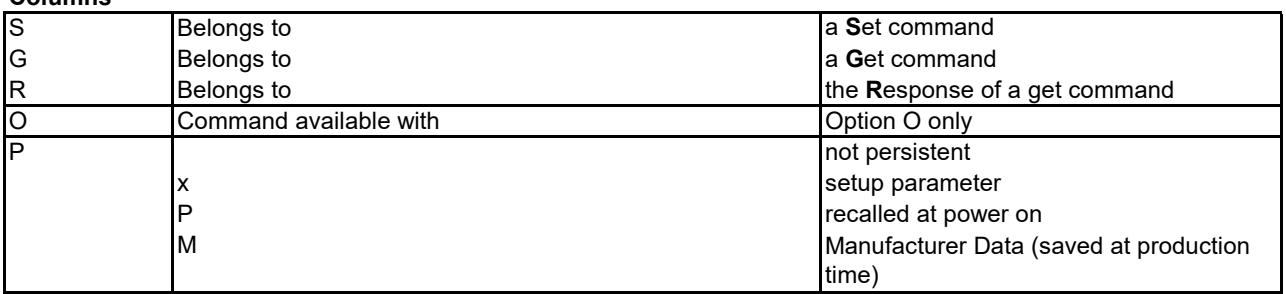

In the next chapter "Commands" there is also information, regarding parameters and default values, included: The factory defaults values and the default values for none persistent parameters are shown in "**bold**" in the column "Range".

# **2.3 Probe Connection Types**

Four connection types have been defined to consider differences in probe technology. The table below shows which probe model belongs to which connection type. This kind of association is required to handle measurement and data logger formats.

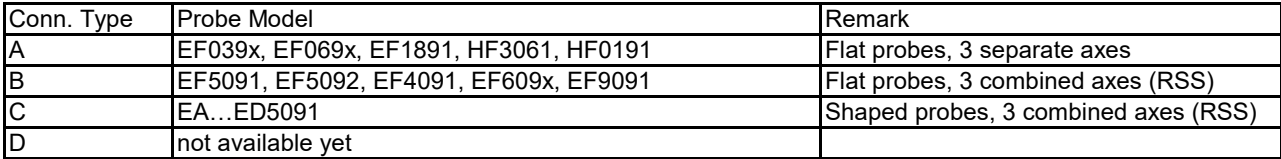

## **3. Commands**

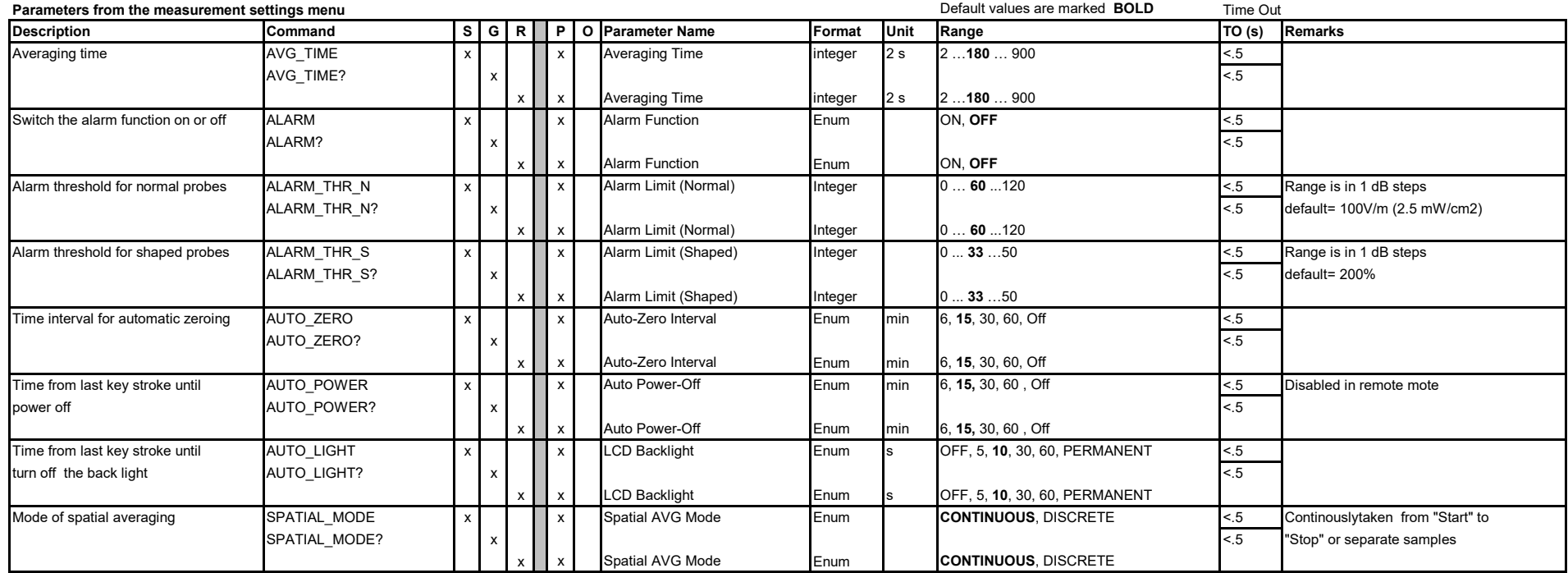

#### **Parameters accessible by soft or hard keys**

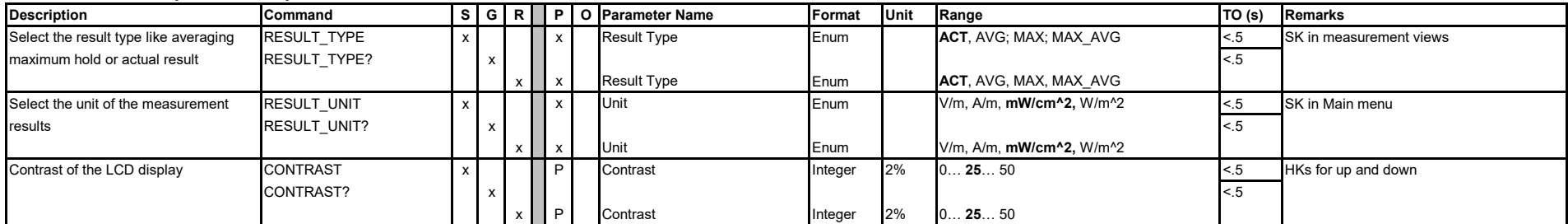

#### **General functions and data**

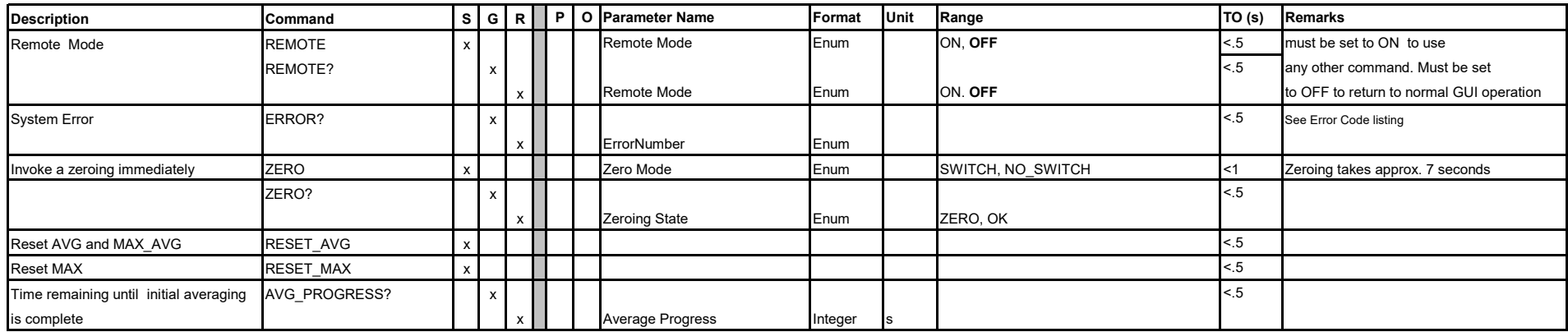

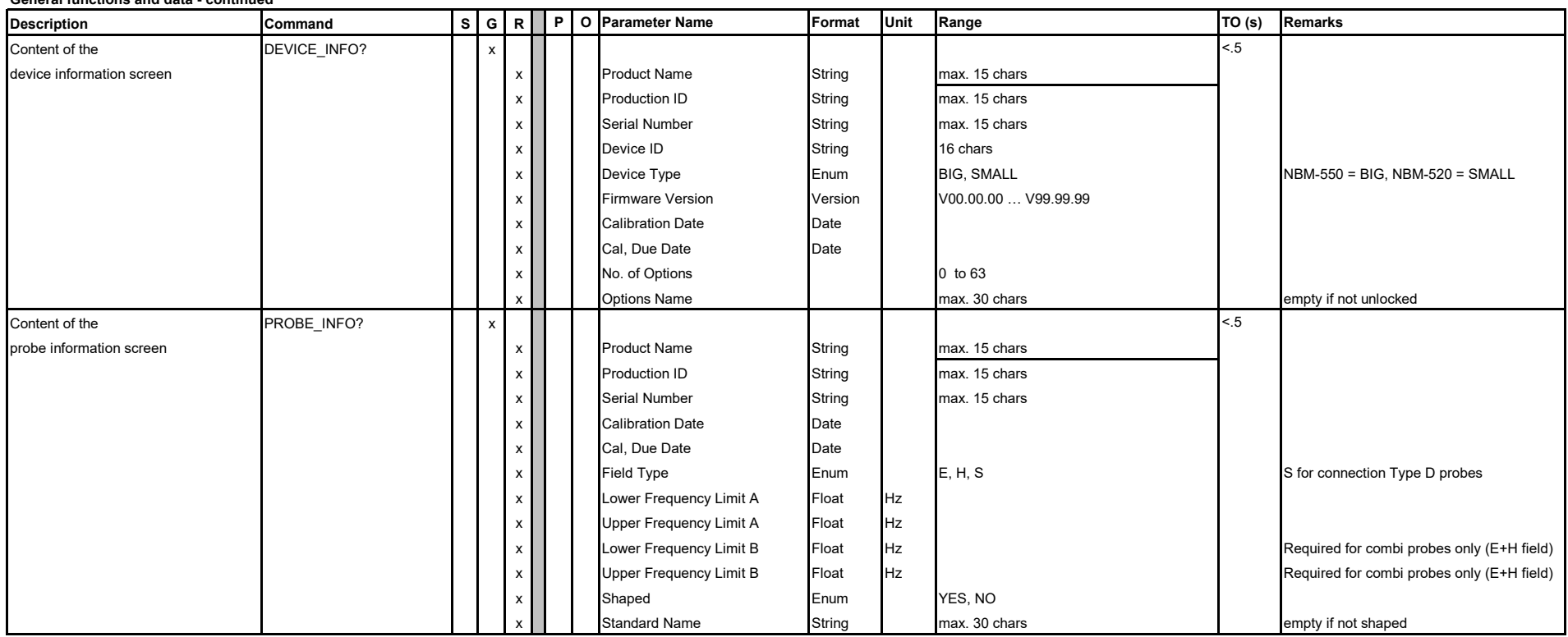

### **General functions and data - continued**

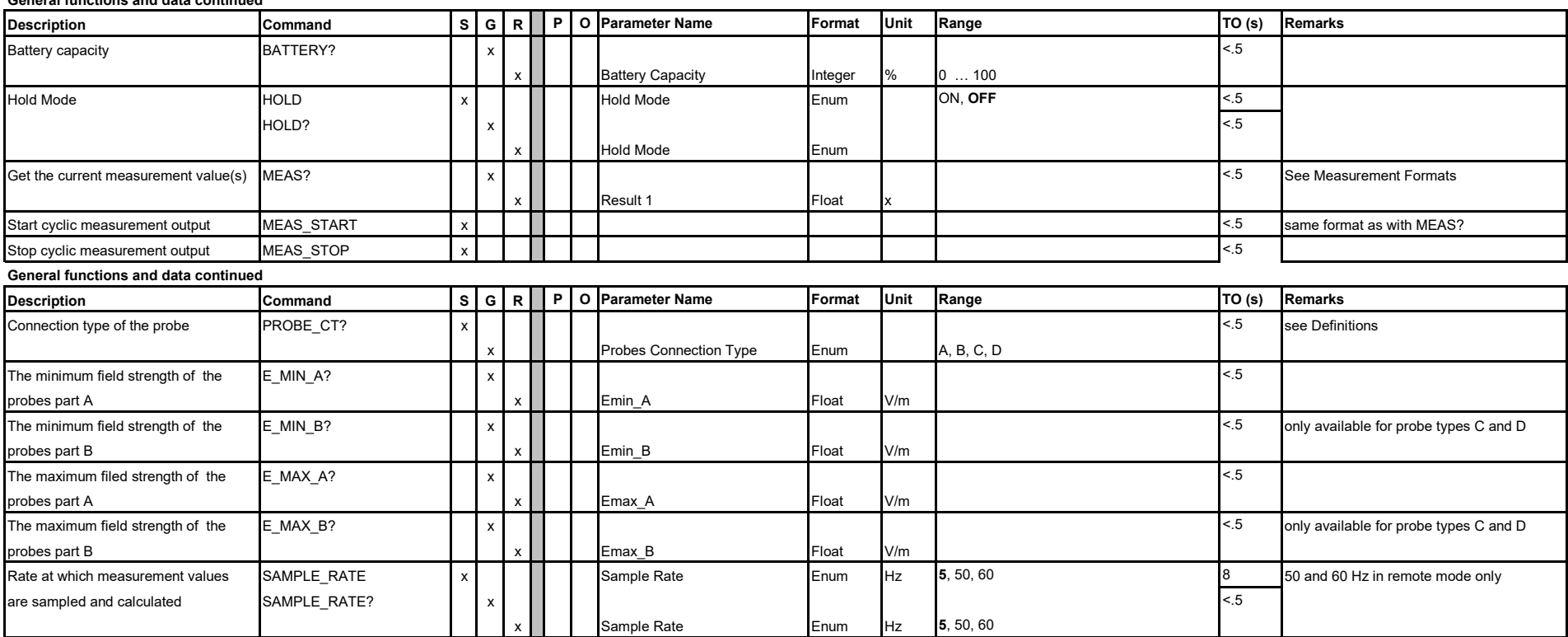

### **General functions and data continued**

## **4. Measurement Formats**

### RT means selected result type (ACT, MAX, AVG or MAX\_AVG)

### **NBM-520**

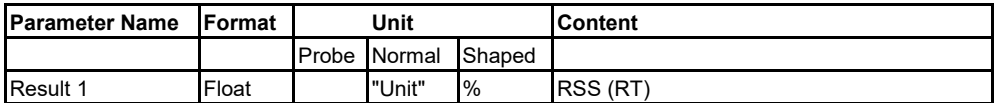

## **5. Error codes**

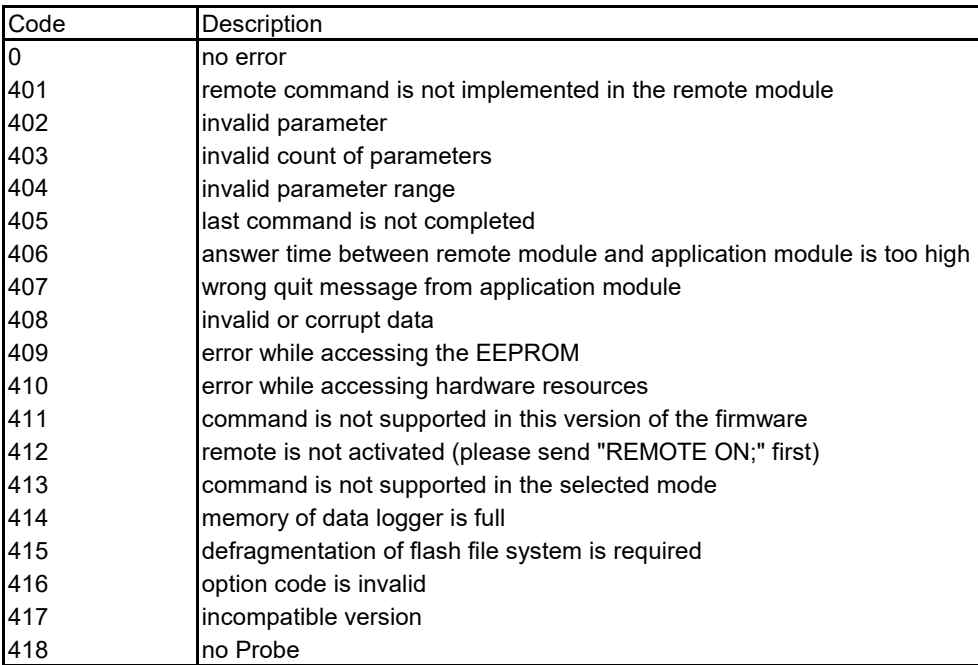